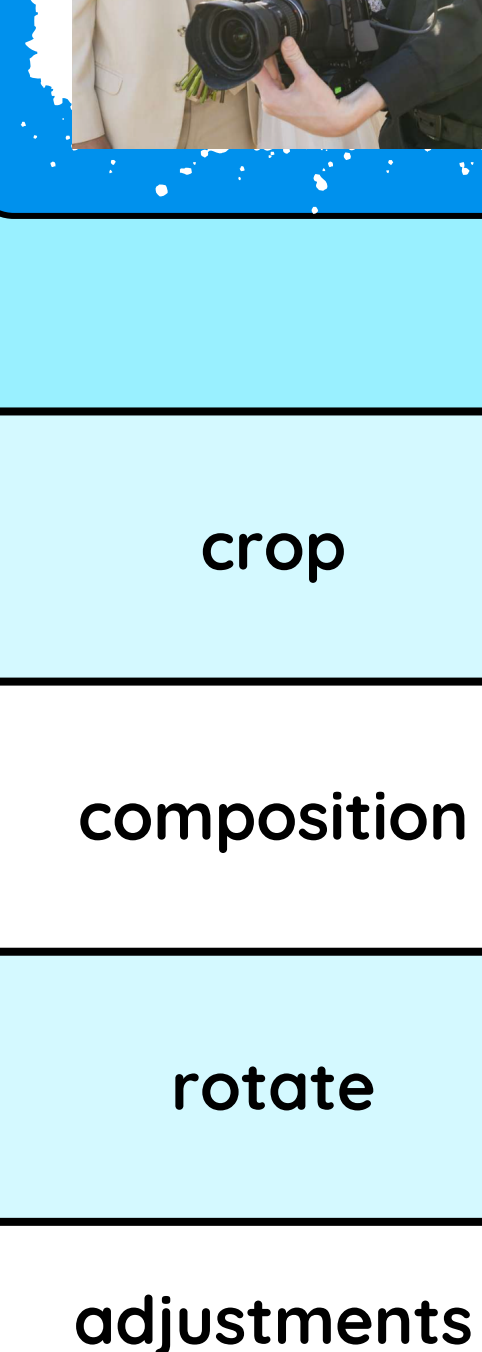

combine

## Photo Editing The Calisting Contract Contract Contract Contract Contract Contract Contract Contract Contract Contract Contract Contract Contract Contract Contract Contract Contract Contract Contract Contract Contract Contr

Coting Made

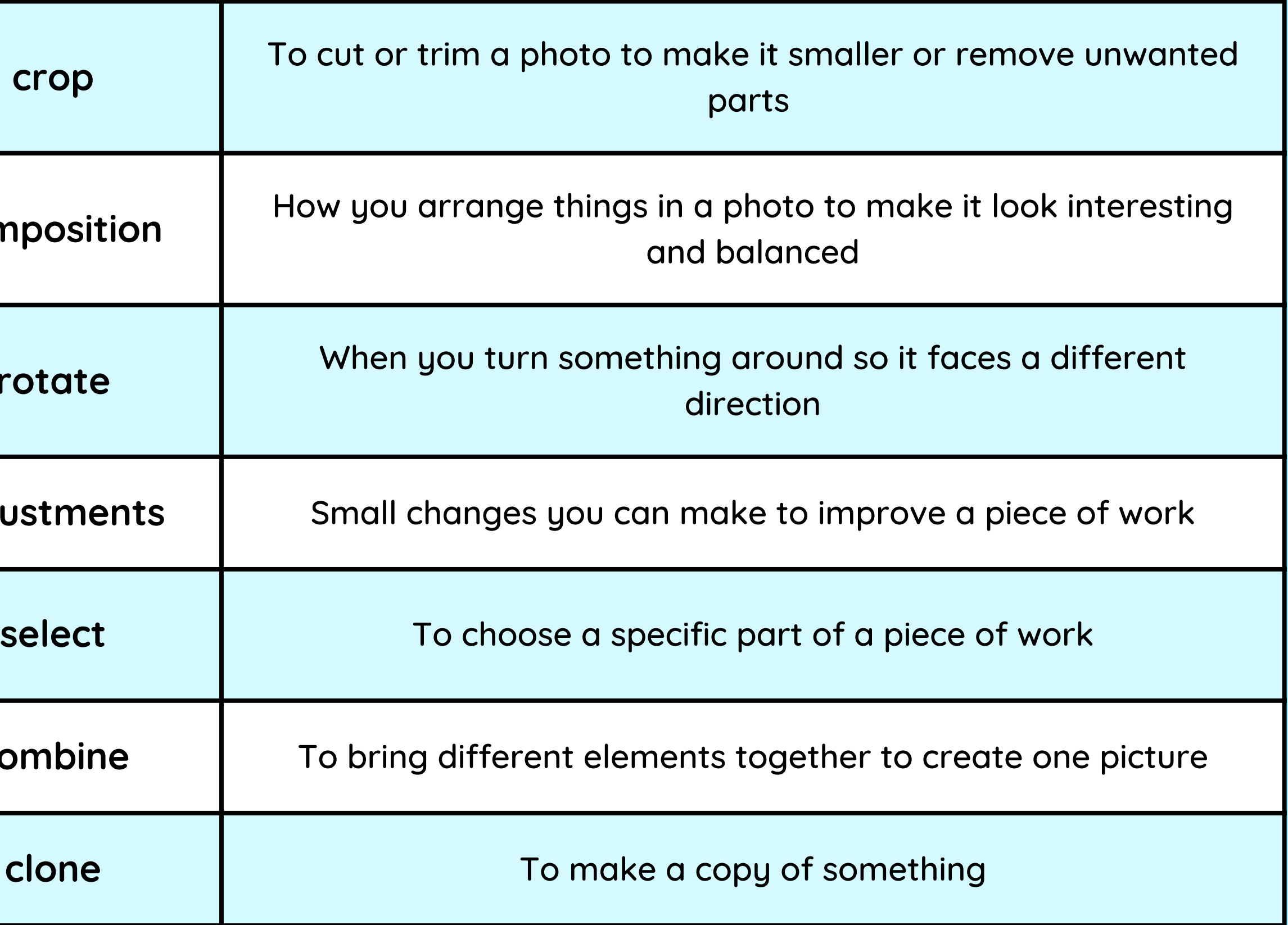

**Event photographer** Taking pictures at people's events and parties, selecting images and editing

- How to open an image in a digital editing program
- How to select the tools I need to complete a certain task
- That I can use editing software to change how images look, or improve images

### Careers in media

X

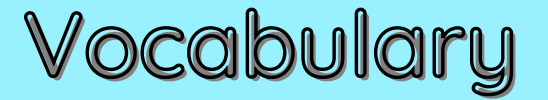

I have already learned:

KNOWLEDGE GEMS

## **Outcome:**

To create a book cover or poster by combining elements from different photographs

- I am going to learn:
- To experiment with different editing tools and describe how they change an image
- To change the composition of a photo to make it more balanced
- To remove unwanted elements from a photo
- To combine elements from different photos to make one image
- diidd yn Simonico y Cardinal XII<br>. To evaluate and make improvements to my work

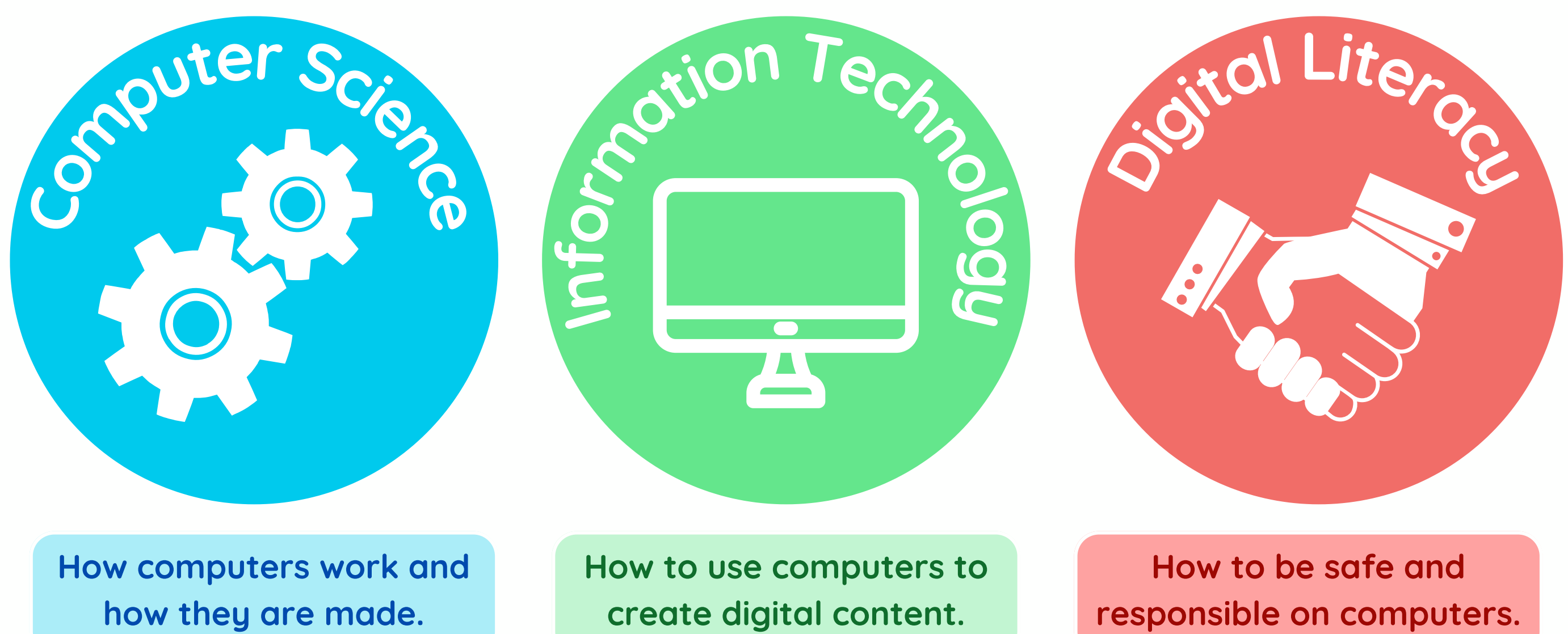

Which strands of computing have you been learning about today?

# **Building Blocks to E-Safety**

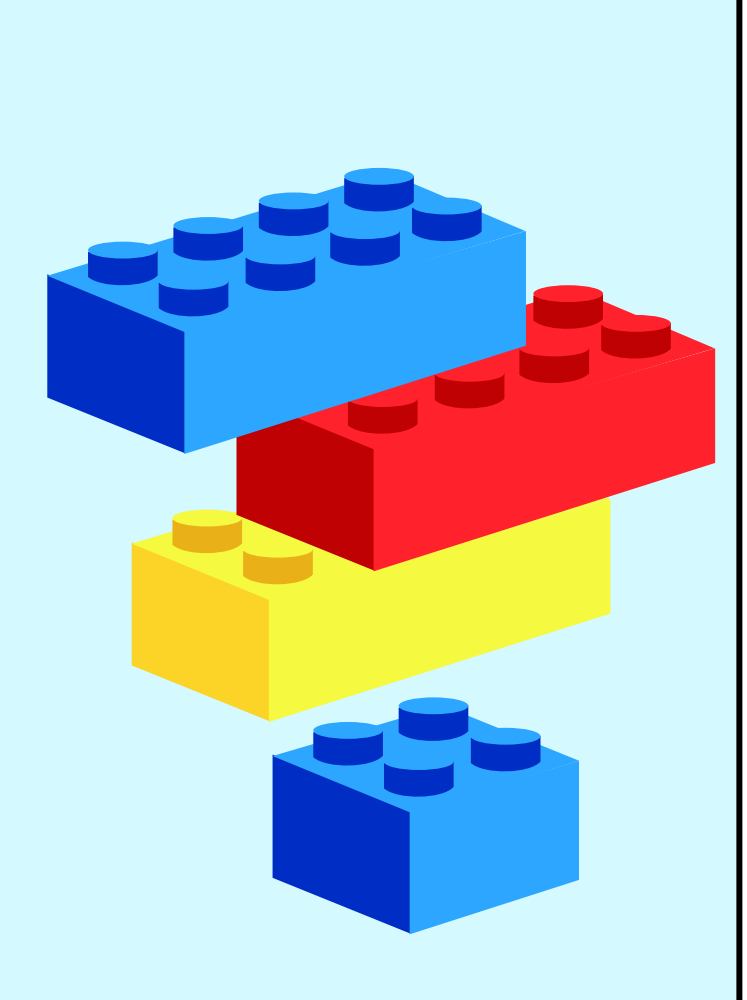

**BeFunky** Editor

- Always use safe and trustworthy editing apps recommended by adults
- Never edit photos in a way that could be hurtful to or make fun of someone else
- Never share photos of yourself without your parents' permission and never share photos of anyone else without their or their parents' permission
- Be aware of copyright rules and don't take images from the internet that you are not allowed to use

### **E-Safety Tips**

# **Useful Links**

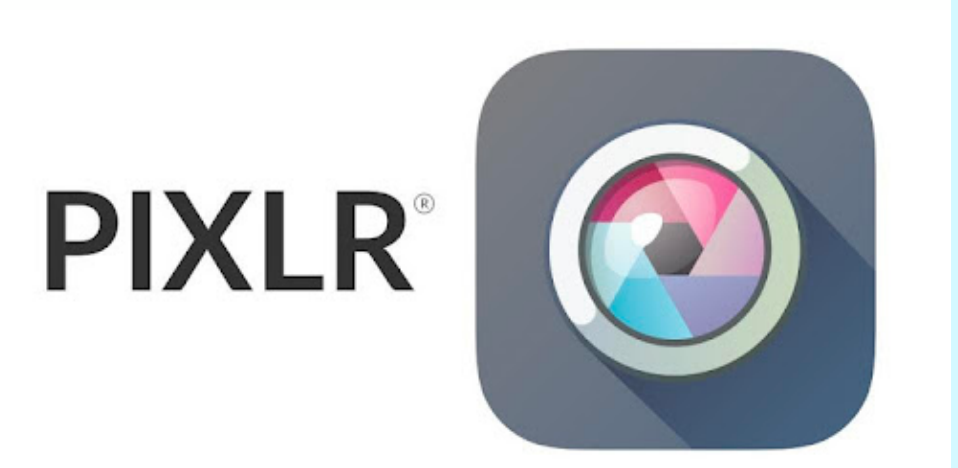

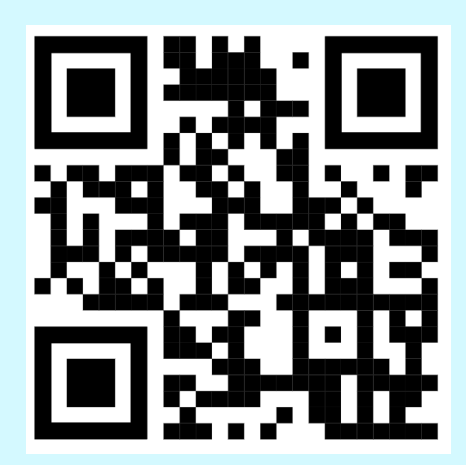

Pixlr Editor

beturky

WWWWW.

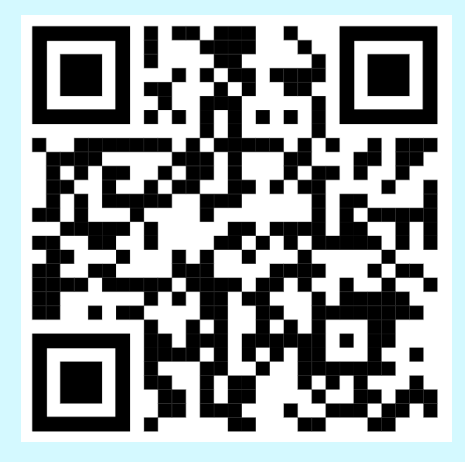

"Photo editing is like a creative adventure, where you can bring your imagination to life and make memories shine."